## **TOPAZ FLISR**

# **(Определение и изоляция поврежденного участка сети,**

## **восстановление электроснабжения)**

**643.17480174.00001-01 31-09**

ОПИСАНИЕ ПРОГРАММЫ

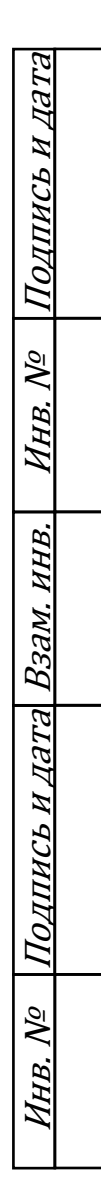

Москва 2023

## ОБОЗНАЧЕНИЯ И СОКРАЩЕНИ

- ИКЗ –изолятор короткого замыкания
- КЗ короткое замыкание
- ОЗЗ однофазное замыкание на землю
- ОС операционная система
- РЗА релейная защита и автоматика

FLISR – Fault Location, Isolation and Supply Restoration (определение и изоляция поврежденного участка сети, восстановление электроснабжения)

## АННОТАЦИЯ

В данном программном документе приведено описание приложения TOPAZ FLISR (Определение и изоляция поврежденного участка сети, восстановление электроснабжения). Документ содержит сведения о логической структуре и функционировании данного приложения.

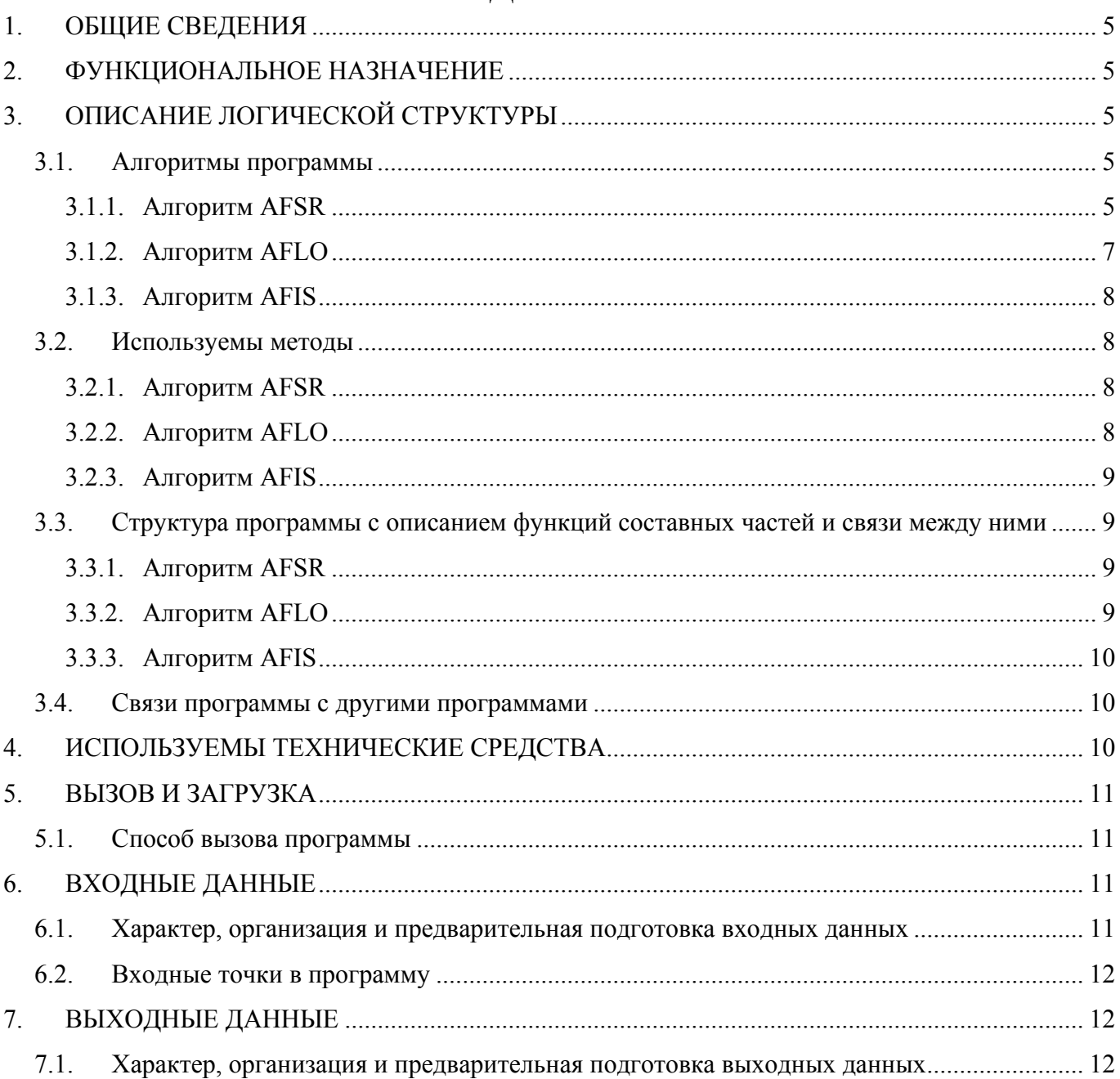

#### 1. ОБЩИЕ СВЕДЕНИЯ

1.1. Обозначение и наименование программы

Наименование программы – TOPAZ FLISR (далее в документе используется сокращенное название – приложение).

1.1. Программное обеспечение, необходимое для функционирования программы

Системные программные средства, используемые программой – операционные системы реального времени на основе ядра LINUX.

1.2. Языки программирования, на которых написана программа

Программа написана на языке C++.

#### 2. ФУНКЦИОНАЛЬНОЕ НАЗНАЧЕНИЕ

Программа предназначена для отделения поврежденных участков в распределительных сетях 6- 20 кВ. Программа предназначена для работы в сетях с изолированной нейтралью, компенсированной нейтралью или нейтралью, заземленной через резистор при любых видах замыканий. Программа осуществляет определение местоположения повреждения, отключение поврежденного участка и восстановление электроснабжения неповрежденных элементов при наличии возможности.

Работа приложения может быть выполнена в полностью автоматическом режиме.

### 3. ОПИСАНИЕ ЛОГИЧЕСКОЙ СТРУКТУРЫ

3.1. Алгоритмы программы

#### 3.1.1. Алгоритм AFSR

Алгоритм AFSR – общая автоматика изоляции поврежденного участка распределительной сети и восстановления питания. Структурная схема алгоритма представлена на рисунке ниже.

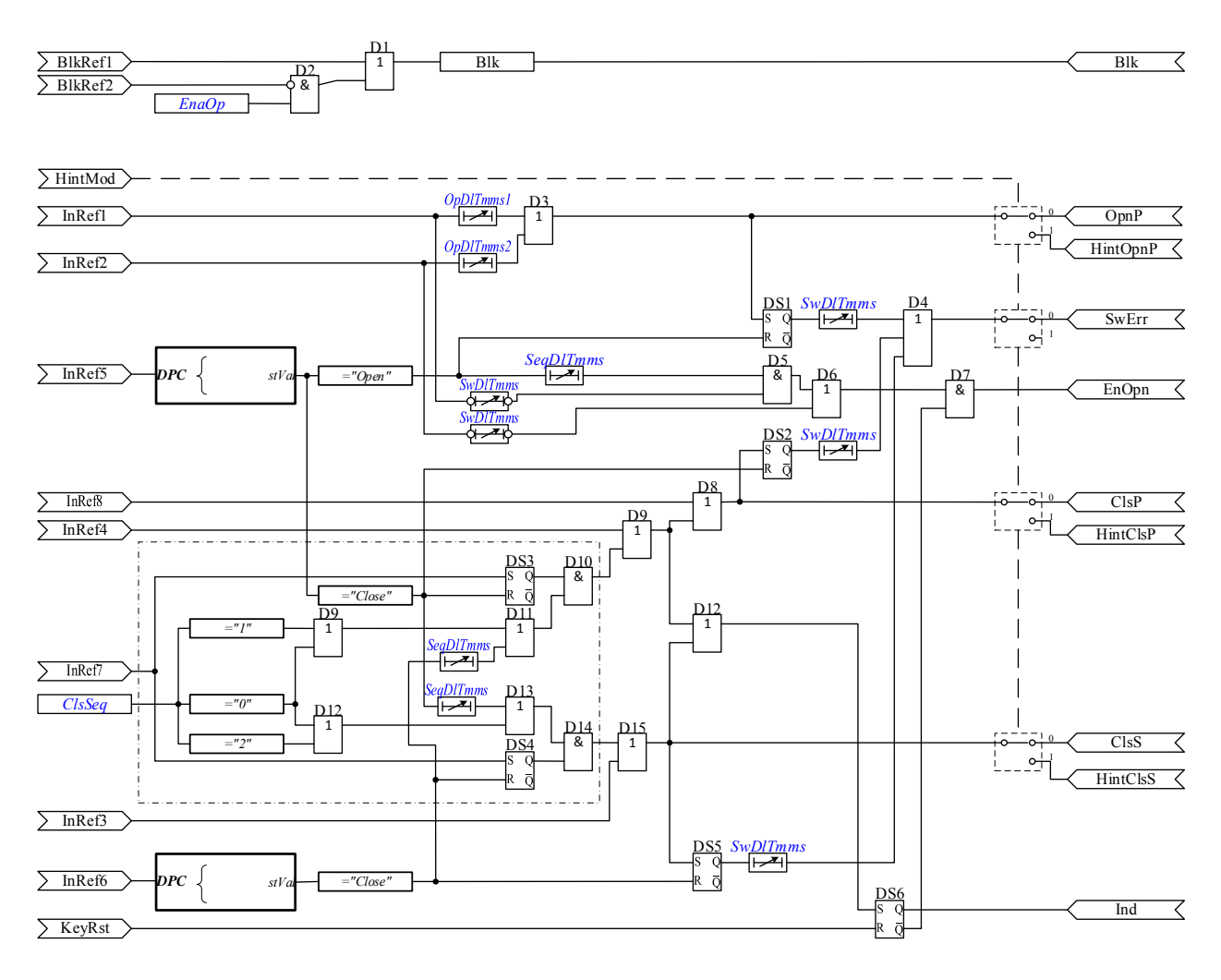

**Рис. 1** 

## 3.1.2. Алгоритм AFLO

Алгоритм AFLO – автоматика локализации замыкания в распределительной сети. Структурная схема алгоритма представлена на рисунке ниже.

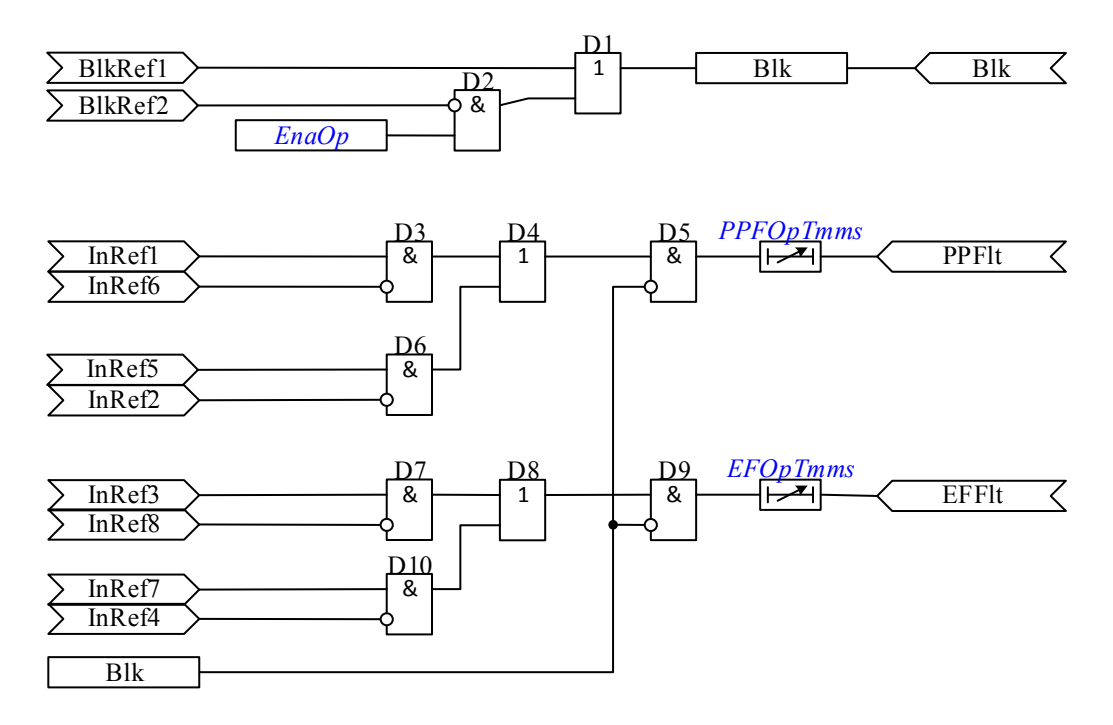

**Рис. 2** 

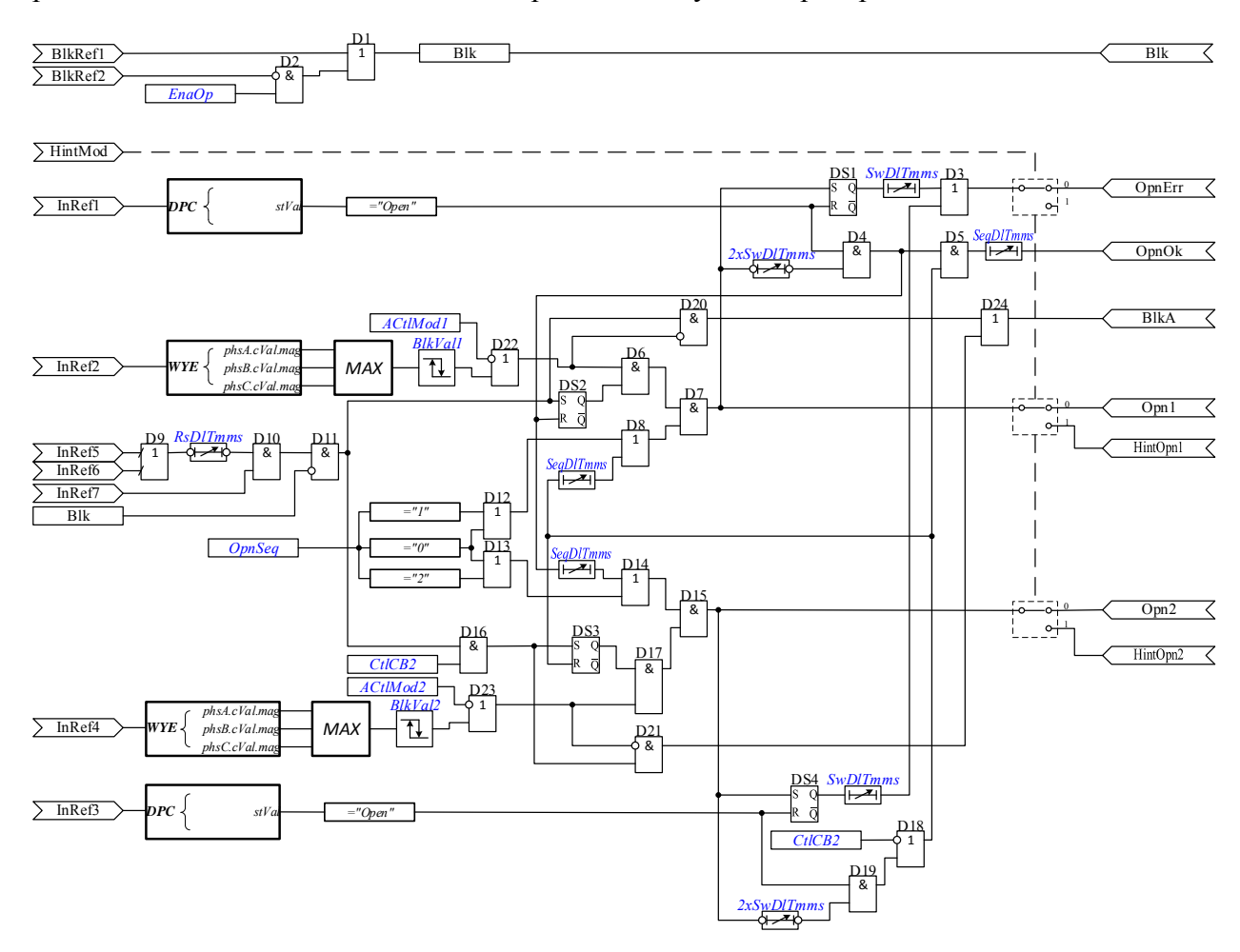

Aлгоритм AFIS - автоматика изоляции поврежденного участка распределительной сети.

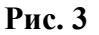

#### 3.2. Используемы методы

#### 3.2.1. Алгоритм AFSR

- $AFSR::Init()$  начальная инициализация алгоритма;
- $AFSR::Reset()$  сброс текущего состояния алгоритма до начальных значений;
- $AFSR::UpdateModelInputStream()$  предобработка и загрузка в алгоритм входных данных;
- $AFSR::Perform()$  расчет одной итерации алгоритма;  $\bullet$
- $AFSR::PushModelOutputStream()$  постобработка и выгрузка из алгоритма выходных данных.  $\bullet$

#### 3.2.2. Алгоритм AFLO

- $ALFO::Init()$  начальная инициализация алгоритма;
- $ALFO::Reset()$  сброс текущего состояния алгоритма до начальных значений;
- $ALFO::UpdateModelInputStream()$  предобработка и загрузка в алгоритм входных данных;
- *ALFO::Perform()* расчет одной итерации алгоритма;
- *ALFO::PushModelOutputs()* постобработка и выгрузка из алгоритма выходных данных.

#### 3.2.3. Алгоритм AFIS

- *AFIS::Init()* начальная инициализация алгоритма;
- *AFIS::Reset()* сброс текущего состояния алгоритма до начальных значений;
- *AFIS::UpdateModelInputs()* предобработка и загрузка в алгоритм входных данных;
- *AFIS::Perform()* расчет одной итерации алгоритма;
- *AFIS::PushModelOutputs()* постобработка и выгрузка из алгоритма выходных данных.

#### 3.3. Структура программы с описанием функций составных частей и связи между ними

#### 3.3.1. Алгоритм AFSR

Алгоритм AFSR реализован с помощью наследования от абстрактного класса BaseProtection и переопределения его виртуальных методов, отвечающих за различные аспекты работы того или иного алгоритма РЗА. Каждый из описанных ниже методов вызывается вышестоящей подпрограммой в различные моменты времени:

- Метод *AFSR::Init()* вызывается в момент запуска прикладного ПО релейного терминала.
- Методод *AFSR::Reset()* вызывается в момент ввода алгоритма в действие после снятия блокировки по ключу задания режима работы блока (Mod) либо изменения соятояния «горизонтальной связи».
- Метод *AFSR::UpdateModelInputs()* вызывается перед отработкой очередной итерации алгоритма для ввода входных данных алгоритма с SCL-дерева;
- Метод *AFSR::Perform()* инкапсулирует действия, реализующие расчетную итерацию алгоритма.
- Метод *AFSR::PushModelOutputs()* вызывается после очередной итерации алгоритма для вывода выходных данные на SCL-дерево.

#### 3.3.2. Алгоритм AFLO

Алгоритм AFLO реализован с помощью наследования от абстрактного класса BaseProtection и переопределения его виртуальных методов, отвечающих за различные аспекты работы того или иного алгоритма РЗА. Каждый из описанных ниже методов вызывается вышестоящей подпрограммой в различные моменты времени:

Метод *AFLO::Init()* вызывается в момент запуска прикладного ПО релейного терминала.

- Методод *AFLO::Reset()* вызывается в момент ввода алгоритма в действие после снятия блокировки по ключу задания режима работы блока (Mod) либо изменения соятояния «горизонтальной связи».
- Метод *AFLO::UpdateModelInputs()* вызывается перед отработкой очередной итерации алгоритма для ввода входных данных алгоритма с SCL-дерева;
- Метод *AFLO::Perform()* инкапсулирует действия, реализующие расчетную итерацию алгоритма.
- Метод *AFLO::PushModelOutputs()* вызывается после очередной итерации алгоритма для вывода выходных данные на SCL-дерево.

#### 3.3.3. Алгоритм AFIS

Алгоритм AFIS реализован с помощью наследования от абстрактного класса BaseProtection и переопределения его виртуальных методов, отвечающих за различные аспекты работы того или иного алгоритма РЗА. Каждый из описанных ниже методов вызывается вышестоящей подпрограммой в различные моменты времени:

- Метод *AFIS::Init()* вызывается в момент запуска прикладного ПО релейного терминала.
- Методод *AFIS::Reset()* вызывается в момент ввода алгоритма в действие после снятия блокировки по ключу задания режима работы блока (Mod) либо изменения соятояния «горизонтальной связи».
- Метод *AFIS::UpdateModelInputs()* вызывается перед отработкой очередной итерации алгоритма для ввода входных данных алгоритма с SCL-дерева;
- Метод *AFIS::Perform()* инкапсулирует действия, реализующие расчетную итерацию алгоритма.
- Метод *AFIS::PushModelOutputs()* вызывается после очередной итерации алгоритма для вывода выходных данные на SCL-дерево.

3.4. Связи программы с другими программами

В программе используется объектная модель, созданная в программе TOPAZ Model Creator.

#### 4. ИСПОЛЬЗУЕМЫ ТЕХНИЧЕСКИЕ СРЕДСТВА

Приложение поддерживает аппаратные средства, основанные на АРМ-архитектуре. Необходимые требования к аппаратной части пакет приложений представлены в таблицах ниже.

| Наименование параметра     | Значение                                                    |
|----------------------------|-------------------------------------------------------------|
| ЦП                         | Не менее 4-х ядер, не менее $1,2$ ГГц                       |
| O <sub>3</sub> y           | Не менее 4 $\Gamma$ б                                       |
| ПЗУ (системный накопитель) | SSD, не менее $8 \Gamma 6$                                  |
| ПЗУ (накопитель БД)        | 4 x 2.5-inch HDD, емкость носителя определяется количеством |
|                            | узлов в сети и глубиной архивирования, RAID10               |
| OC                         | Операционные системы реального времени на основе ядра LINUX |
| Ethernet                   | Не менее 2 шт, 1 Гбит/с                                     |

**Таблица 1 – Требования к серверу доступа к данным**

#### **Таблица 2 – Требования к АРМ пользователя**

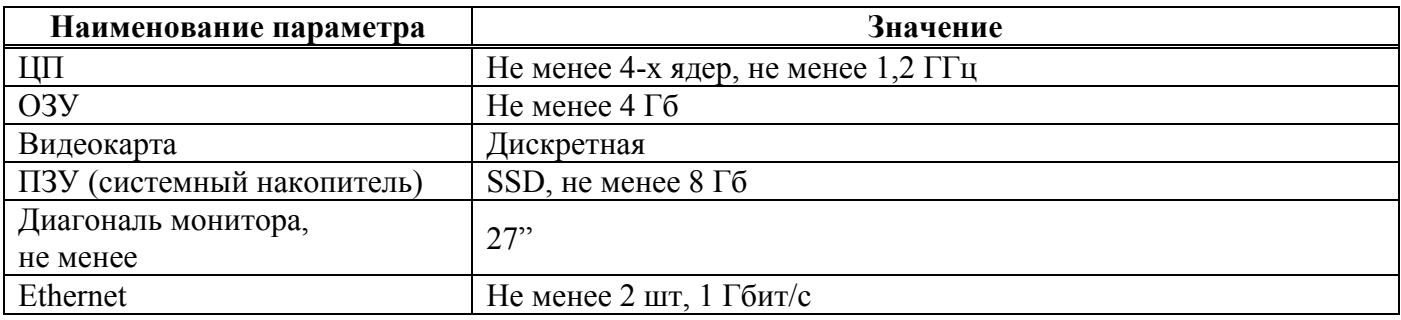

Для осуществления работы приложения на лини должно быть установлено следующее оборудование:

- автоматика определения наличия устойчивого повреждения на участке питающей сети;
- автоматика определения (локализации) поврежденного участка сети между двумя коммутационными аппаратами;
- автоматика отключения (изоляции) поврежденного сегмента;
- автоматика восстановления электроснабжения потребителей.

#### 5. ВЫЗОВ И ЗАГРУЗКА

#### 5.1. Способ вызова программы

Программа работает в автоматическом режиме. Запуск осуществляется после автозагрузки программы в ОС.

#### 6. ВХОДНЫЕ ДАННЫЕ

6.1. Характер, организация и предварительная подготовка входных данных

Входными данными являются пользовательские данные (текстовая или цифровая информация) и данные от первичных источников информации (оборудование подстанции), организация хранения в соответствии со структурой БД системы SCADA.

6.2. Входные точки в программу

Классы *AFSR, AFLO, AFIS*.

## 7. ВЫХОДНЫЕ ДАННЫЕ

7.1. Характер, организация и предварительная подготовка выходных данных

Выходные данные организованы в виде узлов SCL-дерева в соответствии с МЭК 61850.